Espace pédagogique de l'académie de Poitiers > Doc'Poitiers - Le site des professeurs documentalistes > Se former > Enrichir sa culture professionnelle > Culture numérique : les infos de la IAN > Tutoriels pour prendre en main de nouveaux outils

<https://ww2.ac-poitiers.fr/doc/spip.php?article1234> - Auteur : Courtecuisse Marie

## **Nuage** Prise en main de l'application Nuage d'Apps éducation

publié le 09/11/2022

## Nuage : équivalent de Google drive en version RGPD

*Descriptif :*

Dotation de 100 Go de stockage en ligne par boite mail académique.

*Sommaire :*

- Tutoriel de Nuage (durée 6 minutes)
- Peut-on tout mettre sur Nuage ?

*Apps.education.fr est une plateforme développée au sein de la direction du numérique pour l'éducation (DNE) pour proposer les outils essentiels du quotidien à l'ensemble des agents de l'Éducation nationale. Depuis le déploiement de sa version finalisée, ce projet offre aux utilisateurs une plateforme partagés à l'échelle nationale. Il est maintenant possible de s'y connecter à l'aide de la mire d'authentification académique.*

**Nuage est l'équivalent de Google drive mais conforme au RGPD.**

Tutoriel de Nuage (durée 6 minutes)

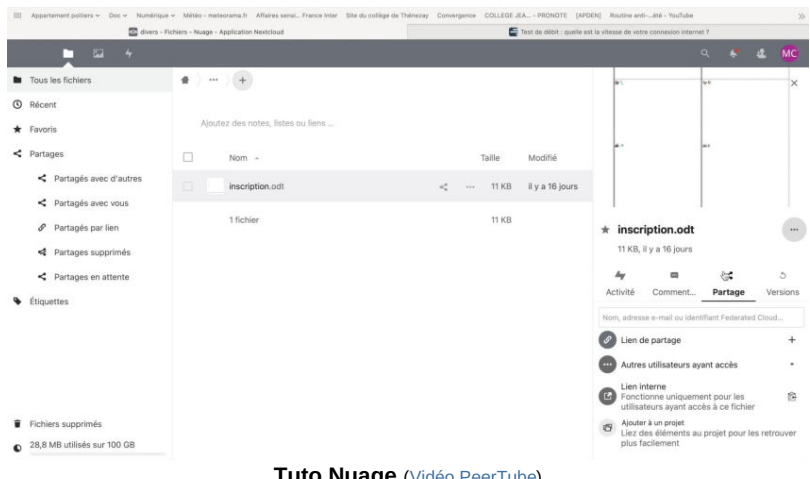

**Tuto Nuage** (Vidéo [PeerTube](https://tube-arts-lettres-sciences-humaines.apps.education.fr/w/j4JbvnU4F1Ei3jK69LZ5JN))

Nuage est un service de **cloud** proposé par le ministère de l'Éducation nationale et de la Jeunesse. Dotation de **100 Go** de stockage en ligne **par boite mail académique**.

La bonne nouvelle : 100 Go pour son adresse professionnelle nominative + 100 grâce au mail de la structure CDI.

Il est disponible sur la plateforme **Apps.Education.fr** :

<sup>▶</sup> Accéder à [apps.education.fr](https://portail.apps.education.fr/)

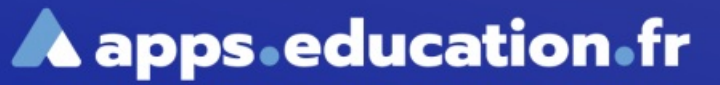

Des outils pour travailler à distance

Accéder au portail personnel

Vous pouvez **déposer** vos fichiers, les **partage**r, les **modifier** à plusieurs en paramétrant les droits. Vous pouvez **collaborer à distance** à partir d'un traitement de texte, d'un tableur, d'une présentation ou d'un graphique. Vous pouvez aussi créer des **dossiers de dépots**.

Concernant les plateformes de partage, tout comme pour une messagerie, c'est l'usage qu'on en fait qui est déterminant. Il faudra en particulier veiller à y **supprimer** régulièrement les **mails/fichiers inutiles** hébergés sur ces serveurs et notamment **éviter les doublons**.

Concernant l'**hébergement des serveurs**, voici les mentions légales d'apps.education.fr :

 $\blacktriangleright$  Mentions légales - [apps.education.fr](https://apps.education.fr/mentions-legales/) $\mathbb{Z}$ 

## ● Peut-on tout mettre sur Nuage ?

Comme d'habitude, dans le cas du stockage d'image, ou de la voix d'élèves (images, vidéos, enregistrements sonores), dans Nuage, il faudrait avoir obtenu des **responsables légaux, l'autorisation** adéquate précisant que ces données sont stockées en ligne sur le cloud de l'Éducation nationale, de manière sécurisée en en précisant le lien :

 $\blacktriangleright$  <https://nuage03.apps.education.fr/> $\mathbb{Z}^n$ 

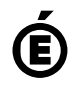

 **Académie de Poitiers** Avertissement : ce document est la reprise au format pdf d'un article proposé sur l'espace pédagogique de l'académie de Poitiers. Il ne peut en aucun cas être proposé au téléchargement ou à la consultation depuis un autre site.